प्रदेश के नागरिको को समग्र आईडी से सर्बाधेत सेवाए प्रदाय करने के **उदे य से सम नाग रक सेवा पोट"ल (**http://samagra.gov.in/Citizen/Default.aspx**)**  प्रारंभ किया गया है, जिसकी सहायता से पब्लिक डोमेन (बिना लॉगईन किये) कोई भी नागरिक समग्र आईडी से संबंधित जानकारी जैसे - समग्र आईडी सचे करना, समग्र पोटेल पर दर्ज परिवार/सदस्यों की प्रोफाईल देखना, समग्र आईडी में सुधार करवाना एवं नवीन समग्र आईडी बनाने हेतु ऑनलाईन आवेदन करना इत्यादि कार्य घर बैठे अपने पर्सनल कम्प्यूटर की सहायता से कर सकता है । साथ ही नागरिको/ स्थानीय निकाय के लिए समग्र प्रोफाईल में संशोधन की **सुHवधा /बना लॉगईन के उपल. ध कराई गई है।** 

## http://samagra.gov.in/

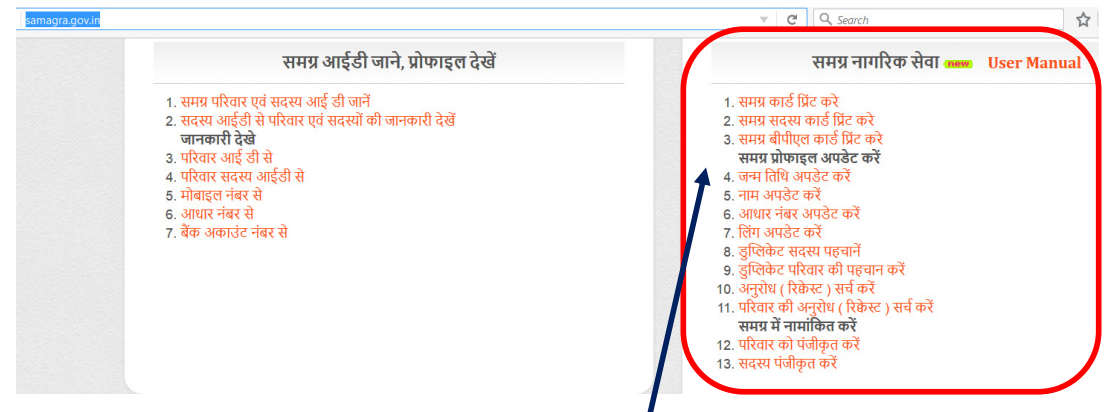

http://samagra.gov.in/Citizen/Default.aspx

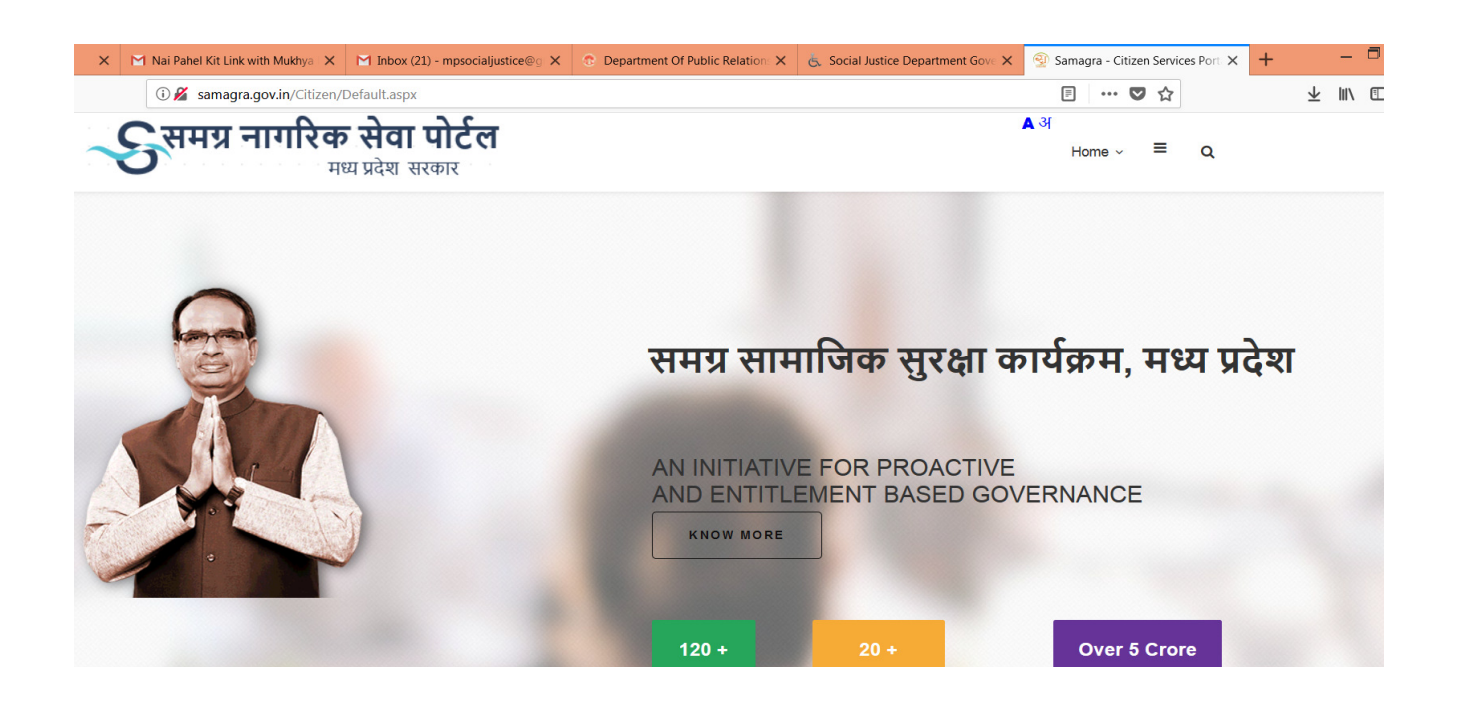

 $\overline{1}$ 

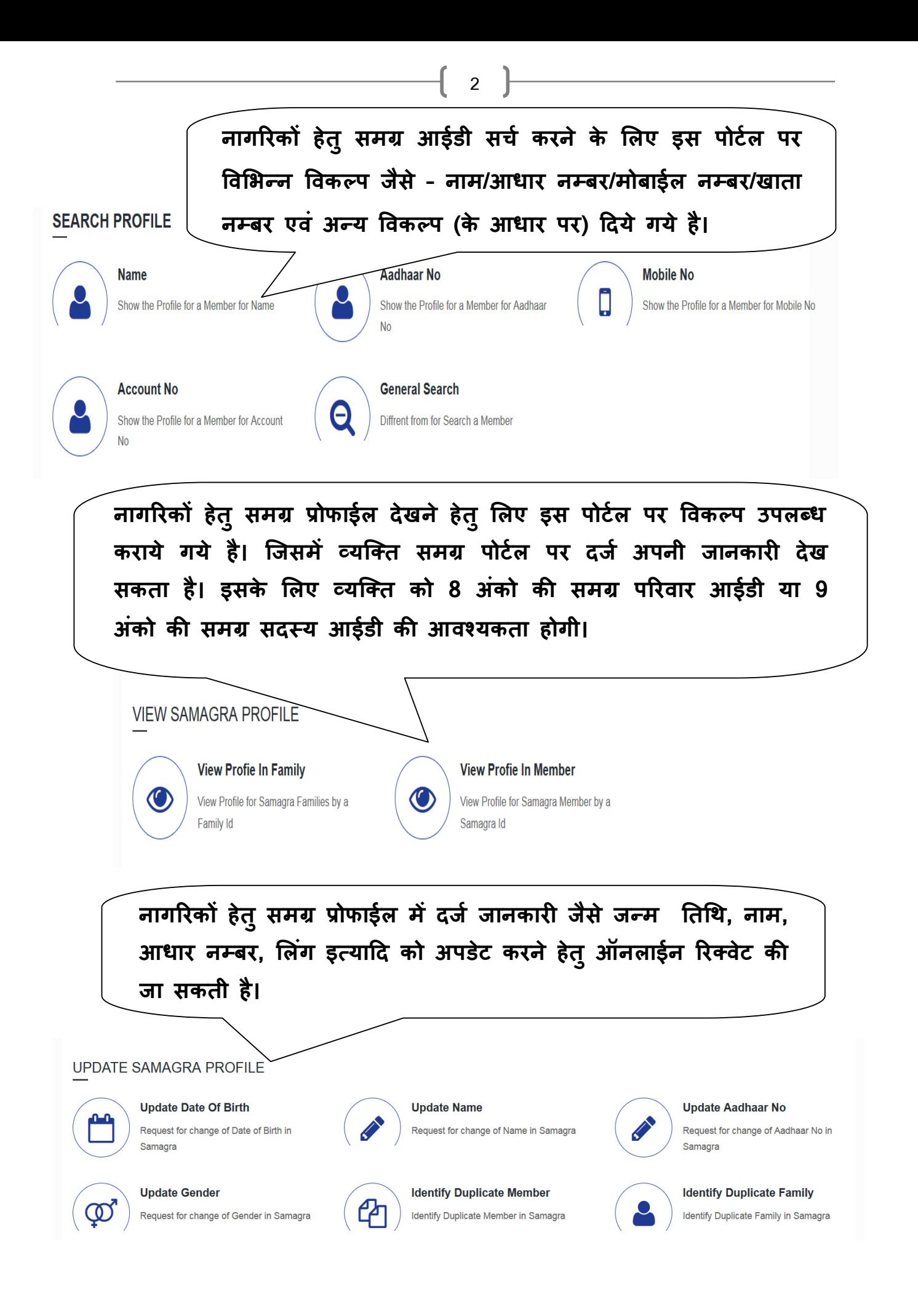

http://samagra.gov.in/Citizen/RFC/NameChangeRequest.aspx

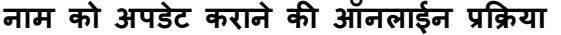

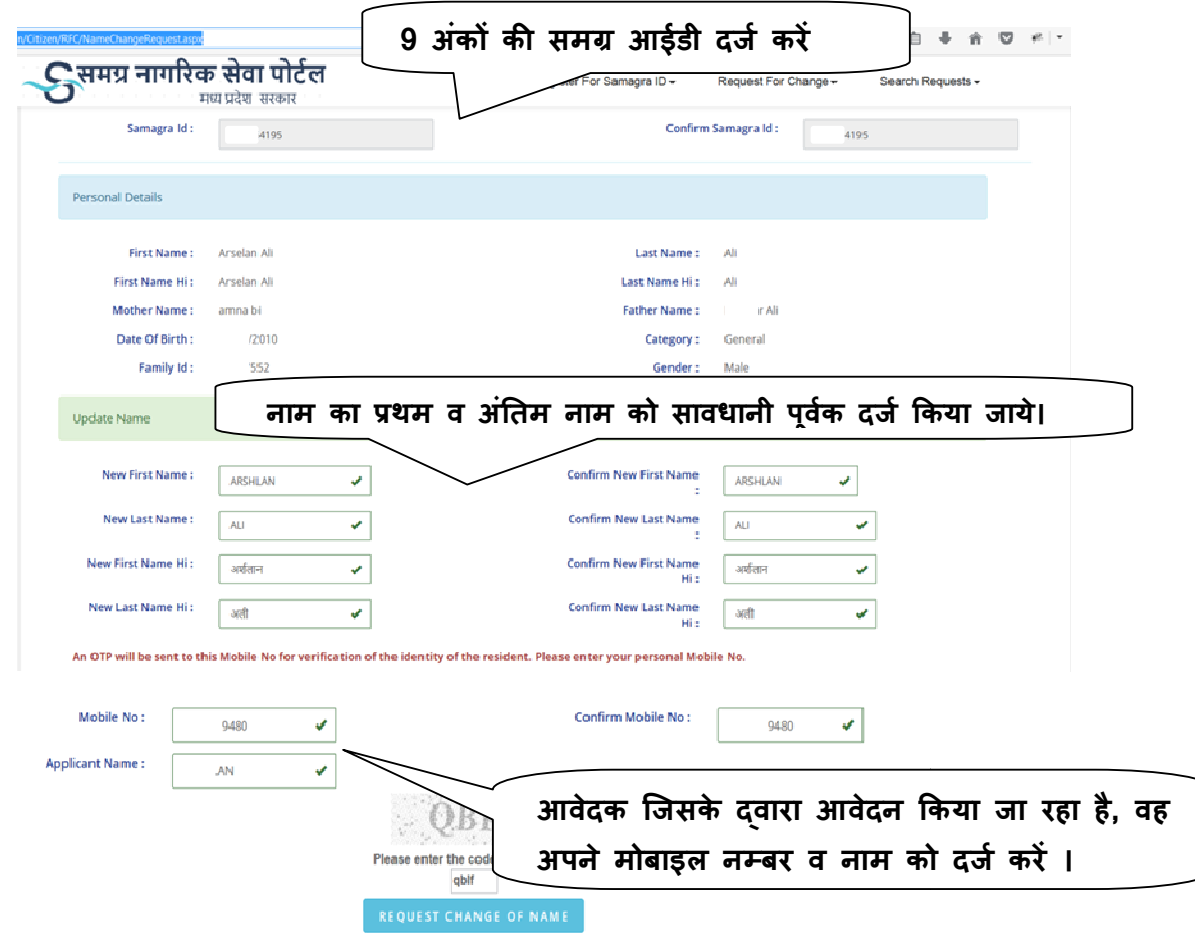

Request Change of Name पर क्लिक कर आवेदन को दर्ज किया जायेगा, आवेदन दर्ज होने पर एक Request ID generate **होगा, इसके उपरांत प्रविष्ट किये गये मोबाइल नम्बर पर** OTP **(**One Time Password) प्राप्त होगा, OTP को सत्यापित कराने पर आवेदन संबंधित ग्राम पचायत/वाडे व स्थानीय निकाय के यूजर पर उपलब्ध हो जायेगा। (One Time Password) प्राप्त होगा, OTP को सत्यापित कराने पर आवेदन सबधित ग्राम<br>पंचायत/वार्ड व स्थानीय निकाय के यूजर पर उपलब्ध हो जायेगा।<br>यदि किसी कारण से आवेदन दर्ज हो गया है किंतु Request ID व OTP प्राप्त नहीं हुआ है तो

उक्त स्थिति में निम्न प्रकिया के माध्यम से Request ID व OTP को प्राप्त कर आ़वेदन को सतयपित करने की कार्यवाही की जा सकती है।

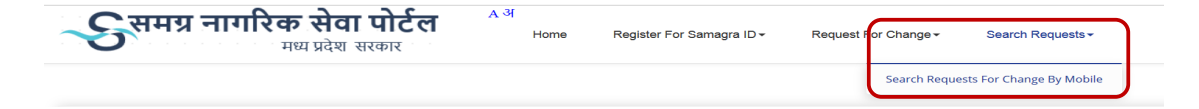

3

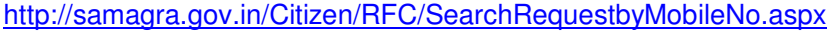

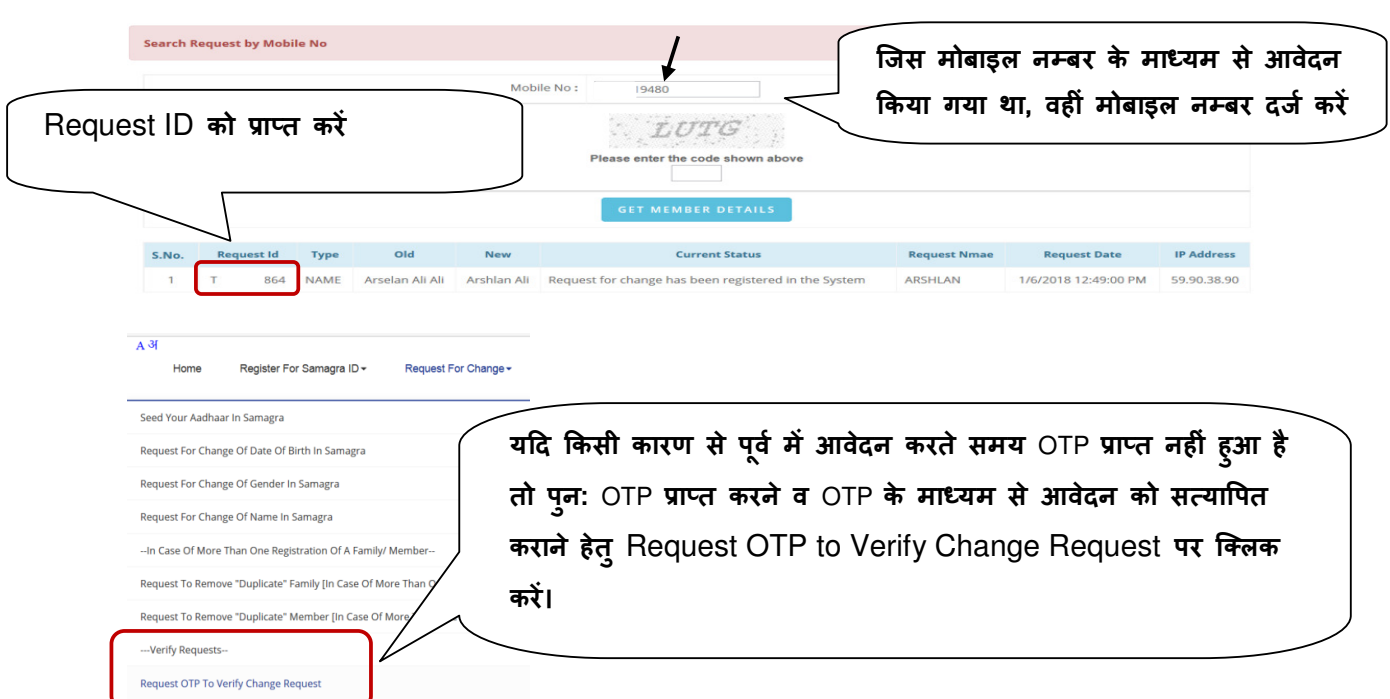

## http://samagra.gov.in/Citizen/RFC/VerifyOTP.aspx

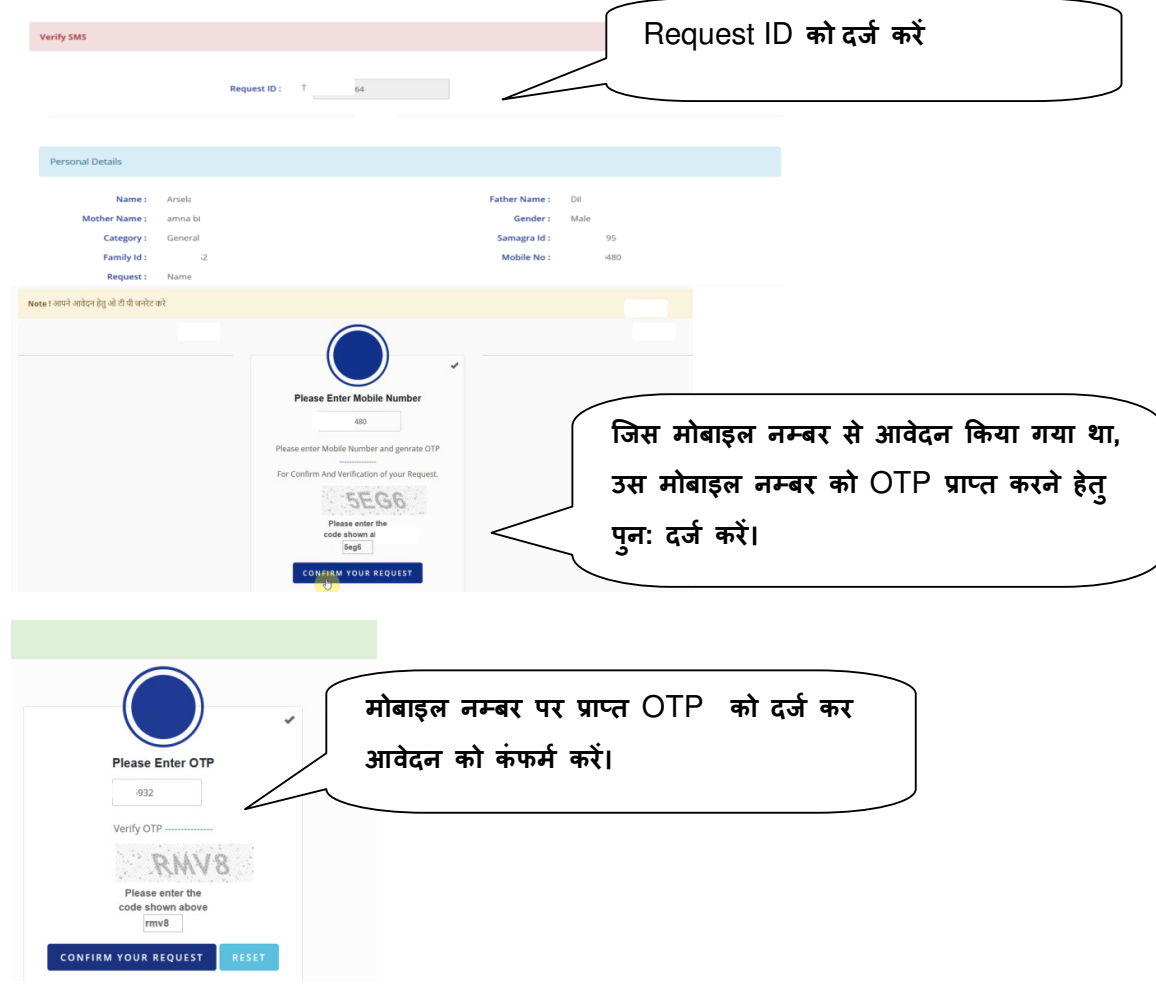

ſ 4

**नोट :- अपडेशन हेतु ऑनलाईन आवेदन करते समय वत"मान म8 उपयोग 'कया जा रहा मोबाइल नम्बर सही दर्ज करें, क्योंकि दर्ज मोबाइल नम्बर पर ओटीपी (**One Time Password**) प्राप्त** होगा, ओटीपी दर्ज करने के उपरांत आवेदन संबंधित स्थानीय निकाय को उपलब्ध हो जायेगा, **5 थानीय Fनकाय वारा आवेदन का पर1Vण कर अपडेशन क-** Request **को** Approve/Reject **'कया जायेगा।** 

**आवेदन करने से पव" स ू ुFनिचत कर8 'क दज" जानकार1 पण"त: सह1 है व द5 तावेज के आधार पर ू** ही जानकारी दर्ज करें, जिससे कि स्थानीय निकायों दवारा सत्यापन किया जा सके।

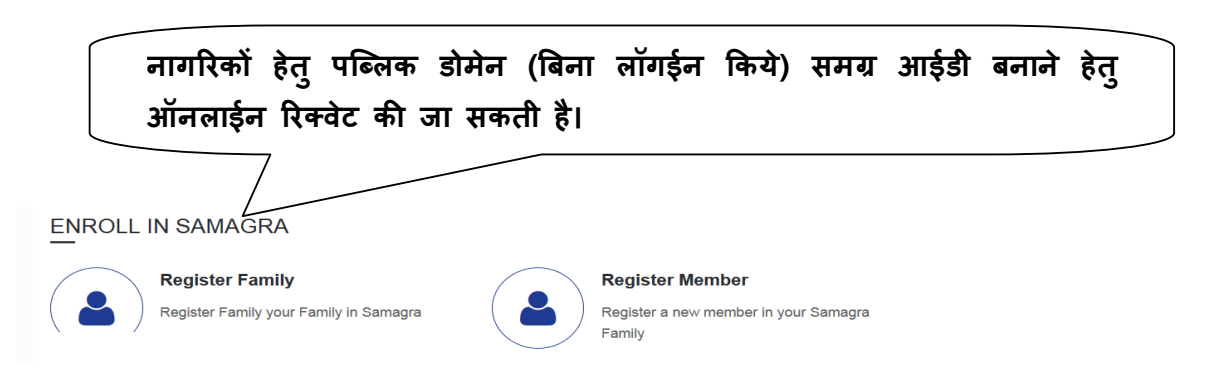

नोट - समग्र आईडी बनाने, समग्र आईडी में सुधार करने इत्यादि काये नागरिक सेवा पो**टेल के** माध्यम से किया जा सकता है। उक्त सभी कार्यों के लिए व्यक्ति का मोबाईल नम्बर आवश्यक **है, िजस पर** SMS **के माR यम से ओट1पी (**One Time Password**) का स< यापन 'कया जाता है।**

नागरिको द्**वारा की गई रिक्वेट जनपद पचायत/नगरीय निका**य की लांगईन आईडी पर प्रदर्शित होती है, जिसे दस्तावेजों के सत्यापन उपरांत अनुमोदित करना होता है।

जनपद पंचायत/नगरीय निकाय के लॉगईन से अनुमोदित समग्र आईडी में 24 से 48 घण्टों (कार्य दिवस) के भीतर राज्य स्तर (एनआईसी) दवारा संशोधन व नवीन आईडी जेनरेट/अपडेट की जाती है।

**--------**

5